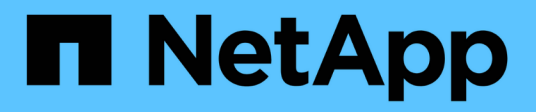

# **vs events**

ONTAP 9.11.1 EMS reference

NetApp August 29, 2024

This PDF was generated from https://docs.netapp.com/us-en/ontap-ems-9111/vs-migrate-events.html on August 29, 2024. Always check docs.netapp.com for the latest.

# **Table of Contents**

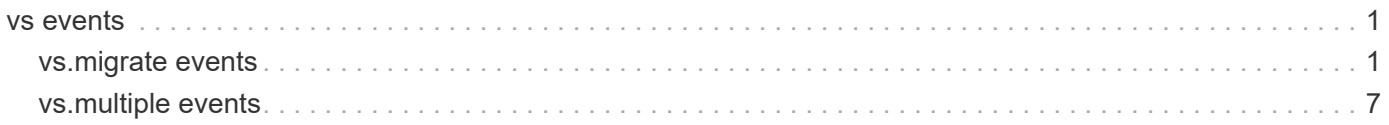

# <span id="page-2-0"></span>**vs events**

# <span id="page-2-1"></span>**vs.migrate events**

# **vs.migrate.cleanup.completed**

#### **Severity**

**NOTICE** 

#### **Description**

This message occurs when the source Vserver cleanup operation has completed.

#### **Corrective Action**

(None).

#### **Syslog Message**

Migrate source Vserver cleanup completed for Vserver: %s.

#### **Parameters**

**vserver\_name** (STRING): Name of the Vserver.

# **vs.migrate.cleanup.failed**

#### **Severity**

ERROR

#### **Description**

This message occurs when the source Vserver cleanup operation fails.

#### **Corrective Action**

Run the "vserver migrate show -fields status-details" command to view the description of the error and the corrective action.

#### **Syslog Message**

Migrate source Vserver cleanup failed for Vserver: %s.

#### **Parameters**

**vserver\_name** (STRING): Name of the Vserver.

#### **vs.migrate.cleanup.started**

#### **Severity**

**NOTICE** 

#### **Description**

This message occurs when the source Vserver cleanup operation starts. This operation starts only after the Vserver user data and configuration metadata have been replicated to the destination cluster, and the destination Vserver is serving data. This cleanup operation eventually deletes the source Vserver.

#### **Corrective Action**

(None).

#### **Syslog Message**

Migrate source Vserver cleanup started for Vserver: %s.

#### **Parameters**

**vserver\_name** (STRING): Name of the Vserver.

### **vs.migrate.complete**

#### **Severity**

**NOTICE** 

#### **Description**

This message occurs when migrate operation completed.

#### **Corrective Action**

(None).

#### **Syslog Message**

Migrate of Vserver:%s has completed.

#### **Parameters**

**vserver\_name** (STRING): Name of the Vserver.

# **vs.migrate.cutover.completed**

#### **Severity**

**NOTICE** 

#### **Description**

This message occurs when migrate cutover operation completed.

#### **Corrective Action**

(None).

#### **Syslog Message**

Migrate cutover has completed for Vserver:%s.

#### **Parameters**

**vserver\_name** (STRING): Name of the Vserver.

# **vs.migrate.cutover.started**

#### **Severity**

**NOTICE** 

#### **Description**

This message occurs when migrate cutover started successfully.

#### **Corrective Action**

(None).

#### **Syslog Message**

Migrate cutover has started for Vserver:%s.

#### **Parameters**

**vserver\_name** (STRING): Name of the Vserver.

# **vs.migrate.cutover.triggered**

#### **Severity**

**NOTICE** 

#### **Description**

This message occurs when cutover is triggered on a Vserver that is migrating.

#### **Corrective Action**

(None).

#### **Syslog Message**

Cutover was triggered on a migrating Vserver:%s.

#### **Parameters**

**vserver\_name** (STRING): Name of the Vserver.

# **vs.migrate.dst.ponr.updated**

#### **Severity**

**NOTICE** 

#### **Description**

This message occurs when the vserver migrate cutover workflow has reached and updated the point of no return (PONR) on the destination cluster.

#### **Corrective Action**

(None).

#### **Syslog Message**

Point of no return on destination Vserver %s has been updated successfully.

#### **Parameters**

**vserver** (STRING): Name of the Vserver.

# **vs.migrate.failed**

#### **Severity**

ERROR

#### **Description**

This message occurs when the Vserver migrate operation fails.This can occur before/during cutover or during post cutover activity. If failure is before/during cutover then source Vserver is in still operational and if migrate fails during post cutover activity then destination vserver is up. Once migrate issues are fixed, migrate can be resumed back to its origional state.

#### **Corrective Action**

Run the "vserver migrate show -fields status-details" to view the error and follow the corrective action recommended.

#### **Syslog Message**

Migration of Vserver "%s" Failed.

#### **Parameters**

**vserver** (STRING): Vserver name.

#### **vs.migrate.pause**

#### **Severity**

**NOTICE** 

#### **Description**

This message occurs when the migrate operation for a Vserver is paused.

#### **Corrective Action**

(None).

#### **Syslog Message**

Migrate of Vserver:%s was paused.

#### **Parameters**

**vserver\_name** (STRING): Name of the Vserver.

#### **vs.migrate.resume**

#### **Severity**

**NOTICE** 

#### **Description**

This message occurs when the migrate operation for a Vserver is resumed after an abort or a failure.

#### **Corrective Action**

(None).

#### **Syslog Message**

Migrate of Vserver:%s was resumed.

#### **Parameters**

**vserver** name (STRING): Name of the Vserver.

# **vs.migrate.rolledback**

#### **Severity**

**NOTICE** 

#### **Description**

This message occurs when Vserver migrate operation moves back from ready-to-cutover to transferring state after cutover was triggerred. This can be due to high transfer duration or due to some failure that might have occured when cutover was triggered on destination cluster.

#### **Corrective Action**

(None).

#### **Syslog Message**

Migrate state for Vserver %s was rolled back to transferring. Run "vserver migrate show -fields statusdetails" to see the reason for rollback. If the rollback is due to high transfer duration, reduce the I/O operations at the migrate source cluster to a lower rate.

#### **Parameters**

**vserver** name (STRING): Name of the Vserver.

### **vs.migrate.src.abort.completed**

#### **Severity**

**NOTICE** 

#### **Description**

This message occurs when the Vserver migrate abort operation on the source cluster has completed.

#### **Corrective Action**

(None).

#### **Syslog Message**

(None).

#### **Parameters**

**vserver\_name** (STRING): Name of the Vserver.

# **vs.migrate.src.abort.failed**

#### **Severity**

ERROR

#### **Description**

This message occurs when the Vserver abort operation on the source cluster has failed.

#### **Corrective Action**

Run the "vserver migrate show -fields status-details" command to view the description of the error and the corrective action.

#### **Syslog Message**

Vserver migrate abort operation failed for Vserver: %s. Error: %s

#### **Parameters**

**vserver\_name** (STRING): Name of the Vserver. **err status** (STRING): Reason for the abort operation failure and the corrective action to fix the problem.

### **vs.migrate.src.ponr.failed**

#### **Severity**

ERROR

#### **Description**

This message occurs when the vserver migrate cutover workflow has failed to reach and update the point of no return (PONR).

#### **Corrective Action**

Run "vserver migrate show -instance" at the source cluster. If the point of no return is set to true, run "vserver migrate restart" command at the migrate destination cluster to start the destination Vserver. If the point of no return is set to false and the source Vserver is in a stopped state, run "Vserver start" at the source cluster to start the Vserver.

#### **Syslog Message**

Failed to update point of no return for Vserver %s.

#### **Parameters**

**vserver** (STRING): Vserver Name.

#### **vs.migrate.src.ponr.updated**

#### **Severity**

**NOTICE** 

#### **Description**

This message occurs when the vserver migrate cutover workflow has reached and updated the point of no return (PONR) on the source cluster.

#### **Corrective Action**

(None).

#### **Syslog Message**

Point of no return on source Vserver %s has been updated successfully.

#### **Parameters**

**vserver** (STRING): Name of the Vserver.

#### **vs.migrate.start**

#### **Severity**

**NOTICE** 

#### **Description**

This message occurs when the migrate operation for Vserver from source cluster to destination cluster starts.

#### **Corrective Action**

(None).

#### **Syslog Message**

Migrate of Vserver:%s started from source cluster:%s to destination cluster:%s.

#### **Parameters**

**vserver\_name** (STRING): Name of the Vserver. **sourceCluster** (STRING): Name of the source cluster. **destinationCluster** (STRING): Name of the destination cluster.

# <span id="page-8-0"></span>**vs.multiple events**

# **vs.multiple.adtjobs**

#### **Severity**

ERROR

#### **Description**

This message occurs when more than one Vserver audit consolidation jobs is found.

#### **Corrective Action**

Check Vserver audit configuration. If enabled, disable it using the following commands: cluster::> vserver audit show cluster::> vserver audit disable -vserver Check for Vserver audit consolidation jobs. If still present, delete the jobs using the following commands: cluster::> job show cluster::> job expunge -id Check for consolidation processes. If any still exist, kill the processes using the following commands from systemshell: > ps -auxw | grep adtcons > sudo kill -9 "pid of the process" Enable the Vserver audit configuration by using the following command: cluster::> vserver audit enable

#### **Syslog Message**

More than one Vserver audit consolidation jobs found for Vserver %s.

#### **Parameters**

**vserver** (STRING): Name of the Vserver that has more than one consolidation job.

#### **Copyright information**

Copyright © 2024 NetApp, Inc. All Rights Reserved. Printed in the U.S. No part of this document covered by copyright may be reproduced in any form or by any means—graphic, electronic, or mechanical, including photocopying, recording, taping, or storage in an electronic retrieval system—without prior written permission of the copyright owner.

Software derived from copyrighted NetApp material is subject to the following license and disclaimer:

THIS SOFTWARE IS PROVIDED BY NETAPP "AS IS" AND WITHOUT ANY EXPRESS OR IMPLIED WARRANTIES, INCLUDING, BUT NOT LIMITED TO, THE IMPLIED WARRANTIES OF MERCHANTABILITY AND FITNESS FOR A PARTICULAR PURPOSE, WHICH ARE HEREBY DISCLAIMED. IN NO EVENT SHALL NETAPP BE LIABLE FOR ANY DIRECT, INDIRECT, INCIDENTAL, SPECIAL, EXEMPLARY, OR CONSEQUENTIAL DAMAGES (INCLUDING, BUT NOT LIMITED TO, PROCUREMENT OF SUBSTITUTE GOODS OR SERVICES; LOSS OF USE, DATA, OR PROFITS; OR BUSINESS INTERRUPTION) HOWEVER CAUSED AND ON ANY THEORY OF LIABILITY, WHETHER IN CONTRACT, STRICT LIABILITY, OR TORT (INCLUDING NEGLIGENCE OR OTHERWISE) ARISING IN ANY WAY OUT OF THE USE OF THIS SOFTWARE, EVEN IF ADVISED OF THE POSSIBILITY OF SUCH DAMAGE.

NetApp reserves the right to change any products described herein at any time, and without notice. NetApp assumes no responsibility or liability arising from the use of products described herein, except as expressly agreed to in writing by NetApp. The use or purchase of this product does not convey a license under any patent rights, trademark rights, or any other intellectual property rights of NetApp.

The product described in this manual may be protected by one or more U.S. patents, foreign patents, or pending applications.

LIMITED RIGHTS LEGEND: Use, duplication, or disclosure by the government is subject to restrictions as set forth in subparagraph (b)(3) of the Rights in Technical Data -Noncommercial Items at DFARS 252.227-7013 (FEB 2014) and FAR 52.227-19 (DEC 2007).

Data contained herein pertains to a commercial product and/or commercial service (as defined in FAR 2.101) and is proprietary to NetApp, Inc. All NetApp technical data and computer software provided under this Agreement is commercial in nature and developed solely at private expense. The U.S. Government has a nonexclusive, non-transferrable, nonsublicensable, worldwide, limited irrevocable license to use the Data only in connection with and in support of the U.S. Government contract under which the Data was delivered. Except as provided herein, the Data may not be used, disclosed, reproduced, modified, performed, or displayed without the prior written approval of NetApp, Inc. United States Government license rights for the Department of Defense are limited to those rights identified in DFARS clause 252.227-7015(b) (FEB 2014).

#### **Trademark information**

NETAPP, the NETAPP logo, and the marks listed at<http://www.netapp.com/TM>are trademarks of NetApp, Inc. Other company and product names may be trademarks of their respective owners.